# **Comicalités**

Études de culture graphique Ce que le numérique fait à la bande dessinée | 2022

# Lire des albums de bande dessinée sur écrans : L'interface d'Izneo

*Reading Comic Books on Screens: The Izneo Interface*

Olivier Stucky

**COMICALITES** 

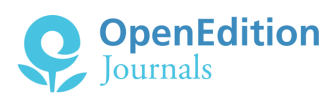

#### Édition électronique

URL :<https://journals.openedition.org/comicalites/7952> ISSN : 2117-4911

Éditeur Presses universitaires de Liège (PULg)

Ce document vous est offert par Bibliothèque cantonale et universitaire Lausanne

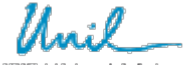

**UNIL** | Université de Lausanne

#### Référence électronique

Olivier Stucky, « Lire des albums de bande dessinée sur écrans : L'interface d'Izneo », *Comicalités* [En ligne], Ce que le numérique fait à la bande dessinée, mis en ligne le 01 décembre 2022, consulté le 22 décembre 2022. URL : http://journals.openedition.org/comicalites/7952

Ce document a été généré automatiquement le 21 décembre 2022.

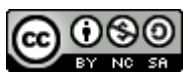

Creative Commons - Attribution - Pas d'Utilisation Commerciale - Partage dans les Mêmes Conditions 4.0 International - CC BY-NC-SA 4.0 <https://creativecommons.org/licenses/by-nc-sa/4.0/>

# Lire des albums de bande dessinée sur écrans : L'interface d'Izneo

*Reading Comic Books on Screens: The Izneo Interface*

Olivier Stucky

# <span id="page-1-0"></span>Introduction

- <span id="page-1-1"></span> $\scriptstyle\rm 1$  $\scriptstyle\rm 1$  Le présent article<sup>1</sup> porte sur la publication et la lecture d'albums de bande dessinée numérisés par le biais de la plateforme Izneo. Ainsi que l'établit Magali Boudissa (2016 : 80), la notion de bande dessinée *numérisée,* qui n'est pas synonyme de bande dessinée *numérique*, désigne spécifiquement des œuvres de bandes dessinées initialement parues sous forme imprimée, et qui, après numérisation, sont reconfigurées pour répondre aux contraintes techniques des appareils informatiques sur lesquelles elles sont rendues disponibles[2](#page-21-1) . Il s'agira donc d'interroger ici les ambitions de ce type de plateformes en ligne qui proposent au public une expérience de lecture d'un album originellement analogique sur une pluralité possible d'écrans (ordinateur, smartphone, tablette tactile, etc.). Autrement dit, cet article propose de décrire et d'analyser les diverses formes d'affichage permettant de visualiser le contenu d'un album numérisé par le truchement de l'interface du logiciel de lecture qu'intègre Izneo.
- <span id="page-1-3"></span><span id="page-1-2"></span>2 Lancée en 2010 sur le Web, la plateforme prend en charge divers rôles de la chaîne traditionnelle du livre, en se positionnant à la fois comme éditeur, diffuseur et libraire. Izneo assume aussi bien le stockage, la distribution, la vente et la médiation formelle des albums numérisés, par le biais des interfaces de commercialisation de son catalogue ainsi que de son logiciel de lecture. La mise en ligne de la plateforme résulte d'une initiative provenant d'une collaboration entre différentes maisons d'édition d'importante envergure, affiliées pour certaines d'entre elles au groupe Média-Participations (Dargaud, Dupuis, Le Lombard, etc.) et impliquant également Delcourt, Glénat, Soleil, Casterman et Bamboo[3](#page-21-2) . Depuis son lancement, Izneo s'est rapidement positionné au rang de leader du marché de la bande dessinée numérisée dans l'espace franco-européen[4](#page-21-3) . En 2022, la plateforme diffuse les livres numérisés de plus d'une

<span id="page-2-0"></span> $\overline{2}$ 

centaine de maisons d'édition actives dans le domaine de la bande dessinée imprimée et annonce plusieurs dizaines de milliers de titres disponibles à son catalogue<sup>s</sup>.

- 3 Bien que traitant des formes numériques de la bande dessinée et à l'encontre d'une intuition encore largement partagée à ce sujet, l'un des enjeux du présent article consistera à replacer la matérialité de la bande dessinée au centre de la réflexion. Dans un contexte où les formes numériques des objets culturels sont souvent considérées comme relevant d'un phénomène de « dématérialisation », à l'égard duquel Pascal Robert a produit une éclairante critique (Robert 2004), nous chercherons ici à démontrer l'importance d'une approche matérielle pour la compréhension du phénomène de reconfiguration dont découlent les albums numérisés. Nos réflexions s'inscrivent, en effet, dans une démarche plus généralement axée sur l'histoire et la théorie des reconfigurations subies par un récit de bande dessinée lorsqu'il se voit transféré d'un support vers un autre (qu'il soit analogique ou numérique), en tenant compte du contexte historique qui conditionne l'émergence d'un support de publication donné, des formes et des effets induits par le transfert entre deux supports, ainsi que des impacts médiatiques impliqués par la transition.
- 4 S'il existe d'autres plateformes analogues, nous avons choisi ici de nous concentrer spécifiquement sur le cas d'Izneo, ceci pour deux raisons. Premièrement, il nous semble nécessaire de focaliser notre point de vue dans le but d'offrir une documentation analytique d'une plateforme donnée, qui puisse servir de base à d'autres travaux comparatifs ultérieurs. C'est un état de fait, la recherche sur les productions culturelles numériques est contrainte par l'instabilité des objets dont elle traite. Dans ce contexte, le versant documentaire de toute recherche sur de tels objets paraît toujours plus nécessaire. La seconde raison découle de la première et tient également de notre méthode de travail. Parce que nous cherchons à mettre en valeur les éléments de documentation qu'inclut notre discours théorique, nous accordons également une grande place à la contextualisation historique des objets discutés, ce qui implique la détermination d'un certain paradigme culturel. Ainsi, là où d'autres plateformes de diffusion-lecture présentent des intérêts formels indiscutables, à l'instar, par exemple, de ComiXology ou d'Ave!Comics, celles-ci présentent toutefois des ancrages culturels et historiques qu'il faudrait, pour rester cohérent dans notre démarche, intégrer au propos.

# Publier des albums numérisés dans les années 2010

### L'édition de bande dessinée autour des années 2010

<span id="page-2-1"></span>5 Pour comprendre l'émergence d'une plateforme comme Izneo, il faut établir le contexte éditorial dans lequel ce phénomène prend racine. Le panorama que dresse Benoît Mouchart (2017) de l'édition de bande dessinée entre 2000 et 2017 dessine les contours d'un marché franco-européen qui, dans les années 2010, s'organise entre diversification des formats de publication, surproduction et concentration économique. Selon Mouchart, depuis la fin des années 1990, on assiste en effet à l'essor des modèles éditoriaux d'une nouvelle frange de maisons indépendantes (L'Association, Les Requins marteaux, Fremok, etc.), dont l'entrée en scène favorise la diversification des formes livresques de la bande dessinée en cherchant à s'écarter du modèle de l'album standard<sup>[6](#page-21-5)</sup> (2017 : 80–81). Cette production de nouvelles formes du livre de bande

dessinée a été, par ailleurs, fortement influencée par les romans graphiques américains, qui rencontrent également un succès grandissant. Les mutations rencontrées par les formes éditoriales de la bande dessinée depuis les années 1990 s'opèrent également au sein de secteurs plutôt « grand public » du marché, notamment à travers l'édition de mangas, dont le succès a généré l'apparition de maisons et de collection spécialisées dans l'import et la traduction de ces bandes dessinées japonaises (Mouchart 2017 : 85). Cette production, qui s'organise, certes, le plus souvent autour d'un format standardisé, participe néanmoins à diversifier encore les formes du livre qu'empruntent les bandes dessinées publiées en Europe francophone.

- <span id="page-3-0"></span>6 La décennie 2010 se caractérise également par une modification des dynamiques du marché qui, depuis l'an 2000, voit la production de titres être multipliée de manière disproportionnelle par rapport à l'évolution des ventes<sup>[7](#page-21-6)</sup> que l'on peut associer à la dynamique de surproduction engagée dès la fin des années 1990 (Piault 2017 : 41). D'une certaine manière, cette dynamique encourage les maisons d'édition à envisager d'autres formes de publication pour soutenir leur modèle économique. À plusieurs égards, la publication numérique est perçue par les maisons d'édition comme un secteur dans lequel investir rapidement, ainsi qu'en témoigne la tribune publiée dans *Livres hebdo* en 2010 par Claude de Saint-Vincent, directeur général du groupe Média-Participations, titrée justement « L'urgence du numérique ». Benoît Berthou (2016a ; 2016b) propose une réflexion éclairante à l'égard de cet article, en commentant notamment l'affirmation par Saint-Vincent d'une « indifférence [des éditeurs] aux supports » qui, dans le contexte examiné ici, résonne avec les nécessités d'envisager la publication de bandes dessinées en dehors du territoire du livre et plus précisément de celui de l'album®.
- <span id="page-3-1"></span>7 La logique financière des concentrations économiques, engagées dans l'édition de bande dessinée autour des années 1980–1990, structure le marché autour d'une douzaine de grands groupes possédant la majorité des maisons (Mouchart 2017 : 79) et dont font partie Delcourt, Glénat et Média-Participations. Le rôle moteur joué par ce dernier dans le lancement de la plateforme Izneo s'explique notamment par le fait que le groupe compte parmi ses filiales certaines grandes maisons historiques telles que Dargaud, Dupuis ou Le Lombard, en parallèle de structures non moins importantes d'un point de vue financier que sont Albert René, Lucky Comics ou Blake et Mortimer. C'est ainsi dans le contexte d'un marché dont les enjeux ont significativement muté depuis le début du xx1<sup>e</sup> siècle qu'apparaît la plateforme Izneo, alors que l'album imprimé perd de sa centralité symbolique et économique et que la puissance économique des grands groupes tels que Média-Participations permet d'envisager l'exploitation du fonds de nombreux éditeurs, sous la forme alternative qu'implique la numérisation.

## 2007–2021 : la construction d'un marché

8 La constitution d'un marché de la bande dessinée numérisée prend place à partir de l'année 2008. La période peut être structurée autour de trois grands moments, en s'inspirant du découpage proposé par Julien Baudry pour décrire les quatre phases de la « marche vers l'adaptation numérique » (2018 : 189–193). De ce découpage chronologique, nous ne retiendrons que les trois dernières phases. En effet, la première phase, qui prend place entre 2000 et 2008 ne concerne que des tentatives de prépublications gratuites qui ne visent pas à proposer un modèle alternatif de lecture

d'albums de bande dessinée ainsi que le met en évidence Baudry (2018 : 125–126). Dès lors, les trois étapes qui rythment la construction d'un marché de la bande dessinée numérisée s'organisent à partir d'un premier moment (2008–2009) lors duquel émergent de premières initiatives exogènes au secteur de l'édition imprimée. Le deuxième moment (2010–2012) marque l'entrée en scène des structures éditoriales traditionnelles incarnée par le lancement d'Izneo. Enfin, la dernière des trois phases (2013–2021) se manifeste par l'arrivée d'une concurrence d'envergure nationale et internationale. Il convient également d'intégrer à notre chronologie le lancement de nouveaux appareils informatiques, dont l'apparition sur le marché modifie sensiblement la manière dont est envisagée la lecture numérique de bande dessinée. À cet égard, si l'apparition de l'iPad en 2010 semble dégager de nouveaux horizons en matière de confort et de portabilité, c'est surtout, le lancement de l'iPhone d'Apple en 2007 qui marque une rupture significative dans l'histoire de l'informatique nomade, ouvrant la voie au déferlement des smartphones dans le quotidien de tout un chacun, et qui va rapidement constituer un enjeu pour l'édition de bande dessinée sous forme numérisée, ainsi que le met en évidence Baudry (2018 : 85).

- 9 La première étape de la construction du marché de la bande dessinée numérisée s'articule principalement autour de la prise en charge de ces publications par les librairies en ligne spécialisées dans le livre et la presse numériques, à l'instar de Numilog ou Lekiosque.fr, aux côtés de petites structures émergentes qui développent des services dédiés à la bande dessinée (Baudry 2018 : 190) entre les années 2008 et 2009. Ainsi, en 2008, les éditions Soleil envisagent pour la première fois la publication d'un album sous forme imprimée et numérique avec *Le Sang des comètes* de Tarquin et Arleston qui paraît à la fois en librairie et sur les étals virtuels de la plateforme Lekiosque.fr (Baudry 2018 : 189). La même année, du côté des projets spécifiquement conçus pour publier de la bande dessinée sur support numérique, la société Aquafadas lance l'application Ave!Comics sur iPhone qui propose des albums reconfigurés sous la forme du diaporama de cases°. La même année, on assiste au lancement de la plateforme digiBidi, calibrée, quant à elle, pour les écrans d'ordinateur.
- <span id="page-4-1"></span><span id="page-4-0"></span>10 Le lancement de l'iPad d'Apple en 2010 poursuit la diversification des terminaux mobilisables pour la lecture d'albums numérisés. Selon le rapport de l'HADOPI (2017 : 17), ce terminal présente nombre d'avantages pour la lecture de bande dessinée, et ce bien que son usage ne soit pas majoritaire. Ainsi, au moment de lancer Izneo la même année, l'association d'éditeurs sur laquelle se fonde le développement de la plateforme témoigne d'un intérêt marqué pour le dispositif<sup>[10](#page-22-0)</sup>. L'arrivée de cette plateforme marque surtout l'entrée en scène des maisons d'édition issues de l'imprimé dans le secteur de la publication numérique (Baudry 2018 : 191). Solidement appuyée sur un consortium de maisons d'envergure, Izneo se positionne rapidement par le biais de ce que Benoît Berthou (2016b) décrit comme une «"logistique" informatique permettant d'imaginer de nouveaux modes de diffusion des ouvrages publiés [en s'inscrivant] dans l'histoire des maisons d'édition structurées autour des activités d'impression et de distribution » (2016b : 106). Baudry le souligne (2018 : 190), cette phase de la construction d'un marché pour les albums numérisés constitue une étape importante au cours de laquelle se structure une offre provenant des éditeurs de bande dessinée, dont les connaissances dans le domaine de la chaîne traditionnelle du livre leur permettent de se positionner avec une efficacité que ne peuvent concurrencer de petites sociétés débutantes et extérieures au secteur du livre telles qu'Aquafadas ou digiBidi.
- <span id="page-5-0"></span>11 L'ouverture en 2013 de l'accès à la plateforme ComiXology au territoire francoeuropéen se manifeste comme l'entrée en scène d'une menace exogène au monde de l'édition imprimée locale<sup>[11](#page-22-1)</sup>. Leader de la diffusion de *comics* en ligne aux États-Unis, l'apparition de cette concurrence marque un pivot avec le troisième moment de la construction du marché de la bande dessinée numérisée. La menace que représente ComiXology à l'encontre d'Izneo est notamment appuyée par le fait que l'offre de ce dernier comprend les catalogues de structures éditoriales ayant pris leurs distances avec la plateforme française une année plus tôt, au profit du catalogue de Numilog, géré par Hachette-Livre. La réponse d'Izneo à l'arrivée du géant étasunien est significative puisqu'un accord est justement signé avec Numilog pour fusionner leurs catalogues. Comme le souligne Baudry, l'émergence de ce type de transactions marque l'ouverture d'une nouvelle phase, au cours de laquelle « les diffuseurs de bande dessinée numérisée [font] évoluer leur stratégie pour mieux s'intégrer à un marché international et multi-contenus au moyen de partenariats et de rachats » (Baudry 2018 : 191) Avec l'arrivée, une année plus tard, de la plateforme française Sequencity, qui a constitué jusqu'en 2021 l'un des principaux concurrents d'Izneo<sup>[12](#page-22-2)</sup>, la bande dessinée numérisée commence ainsi à représenter un marché concurrentiel, d'autant plus qu'il suscite l'intérêt d'acteurs et d'actrices économiques majeures. Ainsi, ComiXology se voit racheté en 2014 par Amazon, puis, en 2016, c'est à la FNAC d'intégrer le capital d'Izneo à hauteur de 50 %. Enfin, une année plus tard, Sequencity engage un partenariat avec les hypermarchés E. Leclerc.
- <span id="page-5-2"></span><span id="page-5-1"></span>12 Au sein du panorama constitué par les diverses sociétés qui émergent sur le marché de la bande dessinée numérisée, Izneo se distingue par une stratégie articulant la logique et les espaces de la diffusion traditionnelle du livre avec une exploitation grandissante de la diversité des dispositifs numériques existants. Le consortium de maisons d'édition sur lequel repose la plateforme fait bénéficier la diffusion des albums numérisés du savoir-faire de professionnel·les de la chaîne traditionnelle du livre, tout en répondant à l'ambition de s'installer sur le marché des contenus numériques. Initialement développé pour la lecture sur navigateur web, Izneo lance une application pour smartphones et tablettes en 2012, puis le mode de lecture « EazyComics » spécifiquement pensé pour ce type d'appareils en 2017. Dès 2020, l'application est également mise à disposition des consoles de jeu Nintendo Switch ainsi que des téléviseurs Android TV. Du côté du marché du livre, les maisons d'édition à l'origine de la plateforme se constituent, dès 2010, en groupe de réflexion sur la bande dessinée numérique, sous le nom de « Bande numérique », affilié au Syndicat national des éditeurs, rendant ainsi l'entreprise visible auprès des autres acteurs de la chaîne du livre. La société met d'ailleurs rapidement en place une série d'opérations stratégiques allant dans le même sens (Berthou 2016b : 106). Ainsi, dès 2012, Izneo instaure un partenariat avec le portail Gallica de la Bibliothèque nationale de France et développe une offre destinée aux bibliothèques publiques, dessinant ainsi une continuité entre les domaines du livre sous forme imprimée et numérique<sup>[13](#page-22-3)</sup>.

# Entre principe homothétique et diaporama de cases

## Implications formelles de l'album numérisé

13 L'identification des formes qui caractérisent la reconfiguration d'albums imprimés en version numérisée requiert de mettre en évidence les contraintes techniques et matérielles des supports destinés à les afficher en portant l'attention sur leurs écrans. En effet, dans une approche sémiologique des formes numériques de la bande dessinée, Julia Bonaccorsi remarque que « l'économie sémiotique de l'écran est […] un opérateur de sens fondamental des altérations et variations numériques de la bande dessinée », en ceci que l'affichage d'une planche à l'écran constitue l'aspect le plus tangible de la numérisation, dès lors que le stockage et le traitement binaire des données constituent un aspect invisible à la lecture (Bonaccorsi 2016 : 111). En mettant de côté les opérations abstraites qui participent au phénomène de numérisation et en prenant en compte que l'écran est un périphérique de sortie qui fait office d'interface entre l'utilisateur et la machine informatique, on peut ainsi considérer que l'écran fonctionne comme support d'affichage pour les informations visuelles qui forment la bande dessinée, à l'instar de la page imprimée de l'album. Dès lors, de la page à l'écran, les « altérations et variations numériques de la bande dessinée » dont parle Bonaccorsi sont à identifier au niveau des spécificités de fonctionnement de ce dernier. Dans cette mesure, on peut remarquer avec Boudissa « deux grands types de fonctionnements de l'écran » (20[14](#page-22-4) : 152-153) qui le différencient de la feuille de papier<sup>14</sup>. En effet, Boudissa observe que celui-ci peut fonctionner aussi bien comme une « page » — une surface sur laquelle s'affiche l'entièreté d'une planche ou d'une case de bande dessinée —, que comme un cadre mobile, une « fenêtre », qui permet de parcourir les détails d'une planche qui dépasse ses frontières, par le biais d'un mécanisme de déroulement horizontal et vertical, ce qui, de fait, constitue une différence fondamentale entre l'affichage sur écran numérique et la page d'album comme surface d'impression.

<span id="page-6-0"></span>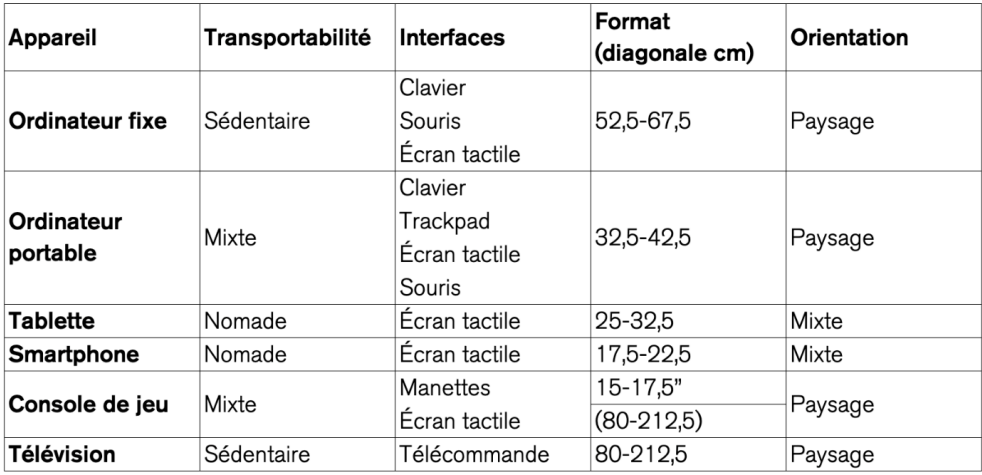

Figure 1 : Tableau comparatif des appareils avec lesquels Izneo est compatible.

14 La comparaison entre l'écran et la page imprimée amène à constater de manière triviale que ce qui varie principalement d'un cas à l'autre, c'est avant tout la diversité de format des écrans qui peuvent servir à afficher le contenu proposé. Cette diversité peut représenter une difficulté de taille si l'on se propose d'offrir une description détaillée des enjeux de la reconfiguration d'un album de bande dessinée sous forme numérisée. Un tableau synthétique (Fig. 1) présentant la variété des appareils sur lesquels Izneo rend disponible son contenu montre que chacun de ces dispositifs présente des spécificités en matière de transportabilité, d'interfaces, de format et d'orientation de l'écran. Une telle variété ne doit toutefois pas être perçue comme un obstacle à la construction d'un discours synthétique sur les principaux aspects de la reconfiguration. En effet, il est possible de la mettre à distance en considérant l'ordinateur fixe et le smartphone comme cas paradigmatiques permettant d'identifier l'essentiel des problématiques engagées par la reconfiguration d'albums sous forme numérisée. En effet, ces deux types d'appareils informatiques se distinguent à pratiquement tous les niveaux et couvrent, à eux deux, l'essentiel des interfaces d'interaction mobilisées par d'autres. Par ailleurs, ces deux supports sont des appareils couramment utilisés pour la lecture numérique, ainsi que le met en évidence le rapport de l'HADOPI (2017 : 16–18). Enfin, les écrans de l'ordinateur et du smartphone ont représenté des terminaux de référence pour la conception de l'interface du logiciel de lecture d'Izneo. Ainsi, les fonctionnalités d'affichage fondées sur le principe dit « homothétique » ont été développées alors que la plateforme n'était accessible que pour les écrans d'ordinateur. Les options d'affichage « EazyComics », prenant la forme du diaporama de cases, ont, quant à elles, eu dès les débuts pour objectif explicite de faciliter la lecture des bandes dessinées sur les écrans des smartphones<sup>[15](#page-22-5)</sup>.

#### <span id="page-7-0"></span>L'affichage homothétique

15 Pour Berthou (2016b), les propos de Claude de Saint-Vincent prônant une indifférence des maisons d'édition face aux supports de publication s'inscrivent dans la droite lignée de l'histoire éditoriale de la bande dessinée européenne, qui s'est construite à travers la multiplication des modes de parution, ce à quoi ne dérogerait donc pas le principe éditorial homothétique tel qu'il est décrit dans le rapport « Création et internet » destiné au ministère français de la Culture et de la Communication (Berthou 2016b : 198–199). Néanmoins, si par principe, l'affichage homothétique, tel qu'il s'y voit définit, vise une « reproduction à l'identique de l'information contenue dans le livre imprimé » (Zelnik *et al.* 2010 : 7), il est évident que, dans le cas de la bande dessinée, médium fondamentalement dépendant de l'espace, les contraintes découlant de la variété des formats d'écrans entrent en conflit avec de telles ambitions. Ainsi, la visualisation des albums numérisés sur Izneo est encadrée par une interface graphique dont les options visent à répondre aux différentes contraintes de visualisation. Il s'agit par ce biais d'adapter le contenu selon plusieurs modes de lecture, entre la planche unique verticale, la double page horizontale, et enfin le zoom sur les éléments de la planche.

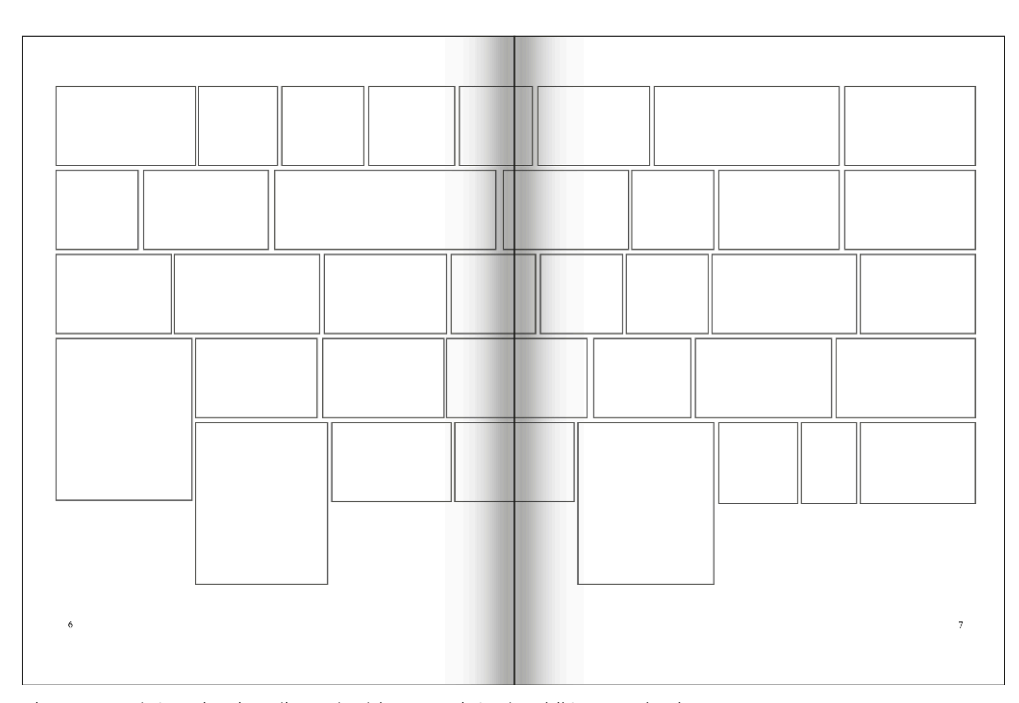

Figure 2 : Schématisation d'une double page tirée de *Philémon et le piano sauvage.* Fred, *Philémon et le piano sauvage*, Dargaud, 1973, p. 6–7.

16 Dans les faits, de telles options ont des conséquences notables sur l'expérience de lecture. En effet, dans les cas où, dans l'édition en album, la double page se voit investie comme une surface d'impression unique, à l'exemple des pages 6 et 7 de *Philémon et le piano sauvage* de Fred (dont nous reproduisons la structure en Fig. 2), le parcours page par page de l'album numérisé rend impossible la visualisation de l'entièreté de la double planche, sans que la lecteurice ajuste ses options, rompant pour elle le déroulement du récit en déplaçant son attention sur la résolution d'un problème de configuration. Un tel cas problématique révèle les fondements sur lesquels repose la logique homothétique d'Izneo, qui place la planche-page au rang d'unité centrale du système narratif de la bande dessinée, en négligeant les libertés offertes au médium par la forme du livre. Le principe de « reproduction à l'identique » sur lequel repose l'affichage homothétique, dès lors qu'il s'organise autour de la page comme interface d'affichage, se confronte aux formes effectives que prend la bande dessinée et à la tendance du médium à jouer avec l'espace de son support matériel, à le *subvertir* pour reprendre le propos défendu par Robert (2018). Autrement dit, en fondant son découpage systématisé sur la solidarité entre la planche et la page, l'interface d'Izneo met en évidence la tension structurante que la bande dessinée entretient avec ses formats de publication.

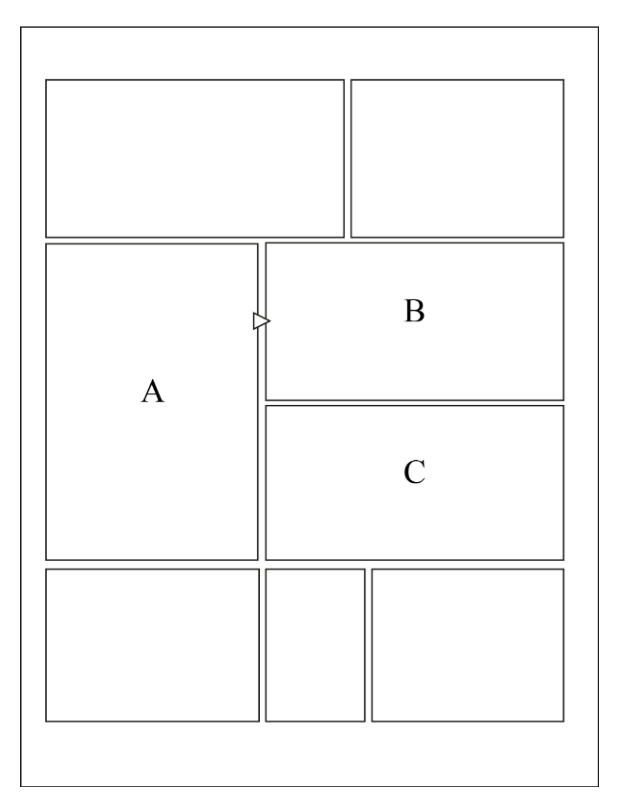

Figure 3 : Schématisation d'une planche tirée de *L'Empire des mille planètes*. Pierre Christin et Jean-Claude Mézière, *L'Empire des mille planètes*, Dargaud, 1971, p. 8.

<span id="page-9-0"></span>17 Les fonctions de zoom sur la planche contribuent également à modifier l'expérience lectorale de la bande dessinée. Parce que le zoom se fonde sur la largeur horizontale de l'écran, l'accent est automatiquement porté sur l'unité compositionnelle du strip et envisage dès lors la planche comme un empilement de bandes. Philippe Paolucci souligne ainsi que, dans ces cas de figure, l'évacuation du rapport synoptique à la planche, autrement dit, sa dimension tabulaire, porte l'accent sur son parcours linéaire (Paolucci 2020 : 16–17). Pour le dire autrement, une telle conception de la planche insiste sur le dévoilement vertical des cases, de même qu'il simule et contraint un parcours du regard qui se confronte à l'incompatibilité de certaines compositions prévues pour être perçues de manière synoptique. Par exemple, à la lecture de la version numérisée de la huitième page de l'*Empire des mille planètes* de Christin et Mézières (nous reproduisons la structure de la planche en Fig. 3), le parcours cadré du zoom limite le champ perceptif du lecteur qui ne peut passer de la première à la deuxième ligne avant d'avoir déplacé le cadre de l'écran suffisamment bas pour accéder à une vision complète de la case verticale (Fig. 4) qui précède pourtant une case qui était déjà complètement affichée dans le cadre initial (Fig. 5). Dans ce cas de figure, le cadre de l'écran limite le champ visuel de la lecteurice qui doit corriger cette limitation par un déplacement du cadre dans l'espace « hors-champ » de l'écran<sup>[16](#page-22-6)</sup>. Visant à simuler le parcours visuel de la lecture, la logique du zoom trahit une conception linéaire de la bande dessinée, en plaçant la ligne de cases au cœur de la structuration de la planche, sans tenir compte du fait que celle-ci repose plutôt sur une logique d'investissement spatial de la surface sur laquelle elle se déploie.

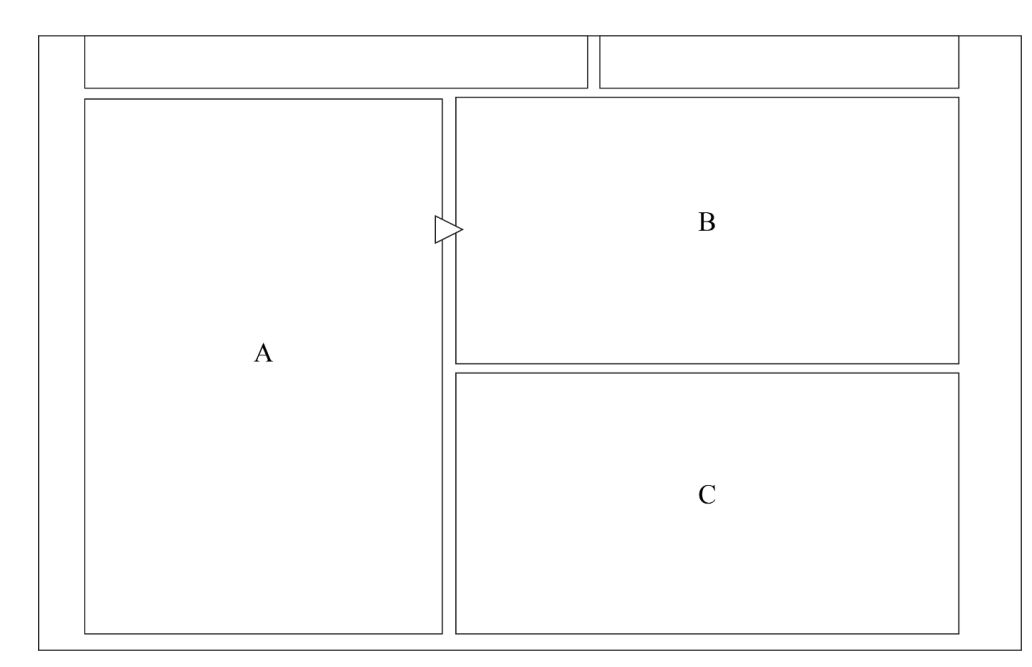

Figure 4 : Version schématisée d'une vue zoomée sur une planche tirée de l'*Empire des mille planètes*, telle que publiée sur la plateforme Izneo.

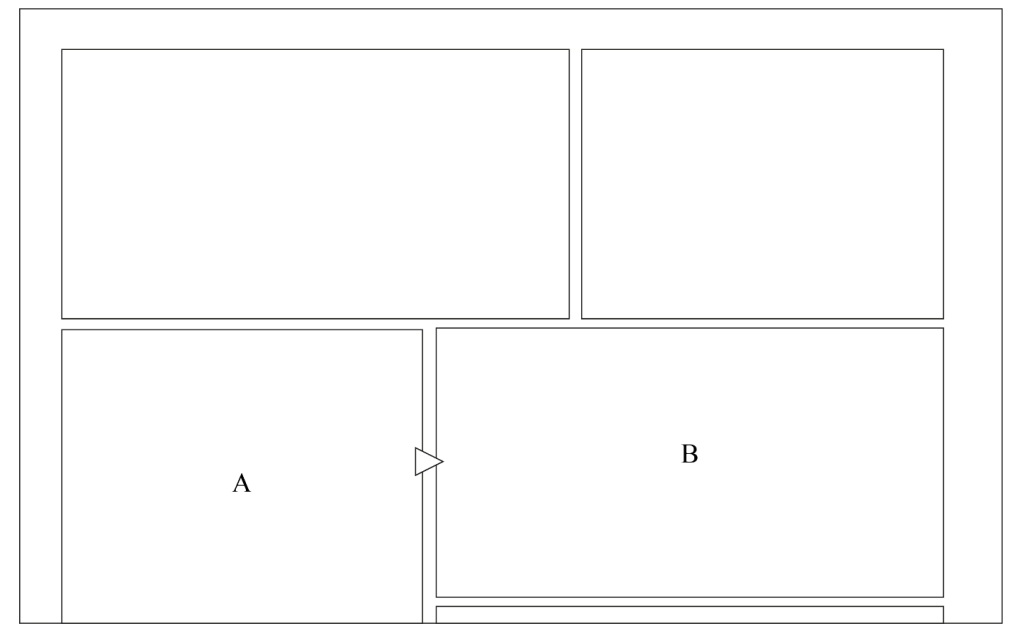

Figure 5 : Version schématisée d'une vue zoomée sur une planche tirée de l'*Empire des mille planètes*, telle que publiée sur la plateforme Izneo.

### Le diaporama de cases

18 Les fonctionnalités du mode de lecture d'EazyComics empruntent la forme du diaporama de cases dont les implications sont bien résumées par Bonaccorsi lorsqu'elle affirme que la forme du défilement case à case de l'application Ave!Comics constitue une « négation pensée de la planche », qui « associe […] étroitement le récit et la succession des cases en assumant la perte de la planche dans la lecture » (Bonaccorsi 2011 : 96). Dans le contexte de l'affichage à l'écran, l'association du récit à la succession des cases est également à adosser au phénomène de remplacement des images sur une même surface, tel que le met en évidence Boudissa à propos de la « nature "amnésique" de l'écran » à la surface duquel « les informations transitent » sans adhérer au support, au contraire de l'impression sur papier (Boudissa 2014 : 153). C'est également ce que signale Paolucci à propos des diaporamas de strips et de cases dont le fonctionnement repose, selon lui, sur le mode de la « substitution » (Paolucci 2020 : 21). Aussi, pour Paolucci, si la forme du diaporama de strips, que mobilisent certaines bandes dessinées nativement numériques, met déjà l'accent sur la linéarisation du récit, c'est justement parce qu'elle fonctionne par substitution. Il précise ainsi que le diaporama de cases « linéaris[e] encore davantage la lecture » en ceci qu'il porte l'attention de la lecteurice sur « les relations sémantiques entre les vignettes directement consécutives »

(Paolucci 2020 : 23). Autrement dit, le diaporama de cases, en déstructurant la planche et en conditionnant l'affichage des unités dans une logique de substitution, reconfigure le fonctionnement et l'expérience du récit de bande dessinée en mettant l'accent sur les relations sémantiques, et également, à notre sens, visuelles entre les cases.

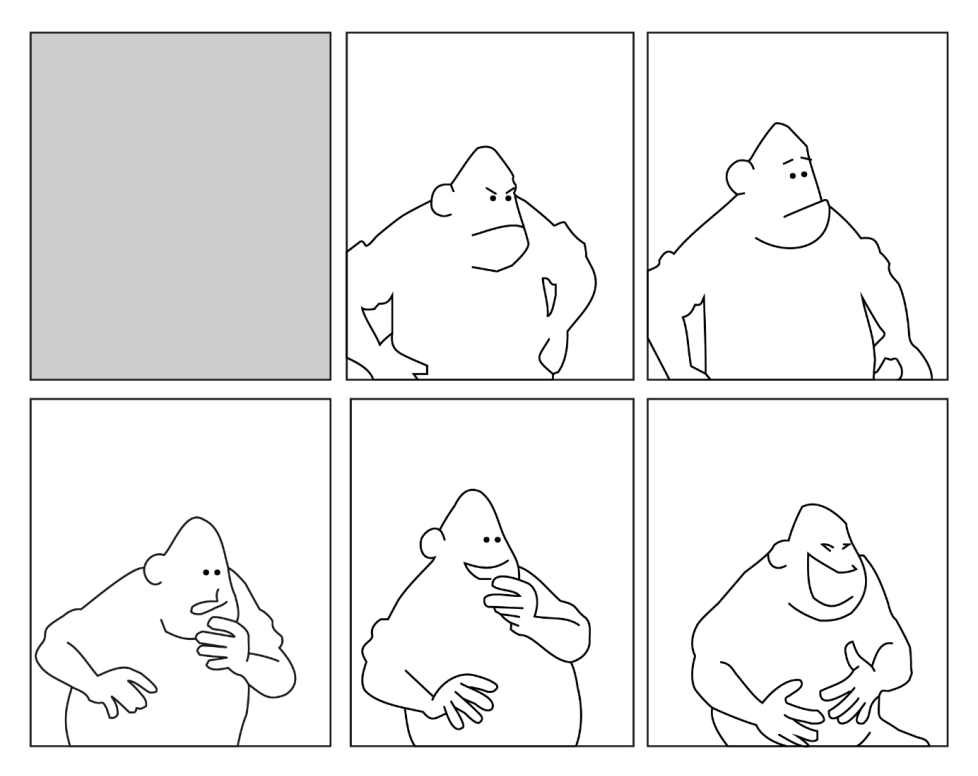

Figure 6 : Reproduction schématique de deux strips tirés des *Voleurs du marsupilami.* Franquin, *Les Voleur du marsupilami*, Dupuis, 1954, p. 49.

<span id="page-11-0"></span>19 En effet, la consécution des images accentuée par le phénomène de substitution peut provoquer certains effets visuels qui n'apparaissent pas comme tels dans le cadre de la planche imprimée. Le plus flagrant d'entre eux réside sans doute dans l'effet d'animation de séquences « chronophotographiques », en référence aux expérimentations d'Étienne-Jules Marey en France ou d'Eadweard Muybridge en Angleterre à la fin du xıx<sup>e</sup> siècle<sup>[17](#page-22-7)</sup>. À cet égard, le découpage du mouvement que soulignent les deux strips centraux de la planche imprimée en page 49 des *Voleurs du marsupilami* de Franquin (Fig. 6), en optant pour une succession de cases de format identiques, porte l'attention du lecteur sur les différentes étapes qui structurent le déclenchement du rire du personnage de Zabaglione. À l'écran, la succession de cases de formats identiques met l'accent sur ce qui change d'une image à l'autre. Ainsi, en jouant sur le plan fixe pour mieux identifier le passage de la suspicion à l'amusement dans les postures du personnage, le défilement des cases par substitution construit, à l'écran, un semblant de séquence animée — au rythme des clics de la lecteurice — dont l'effet spectaculaire l'autonomise du reste de l'action en tirant profit du fonctionnement de l'écran.

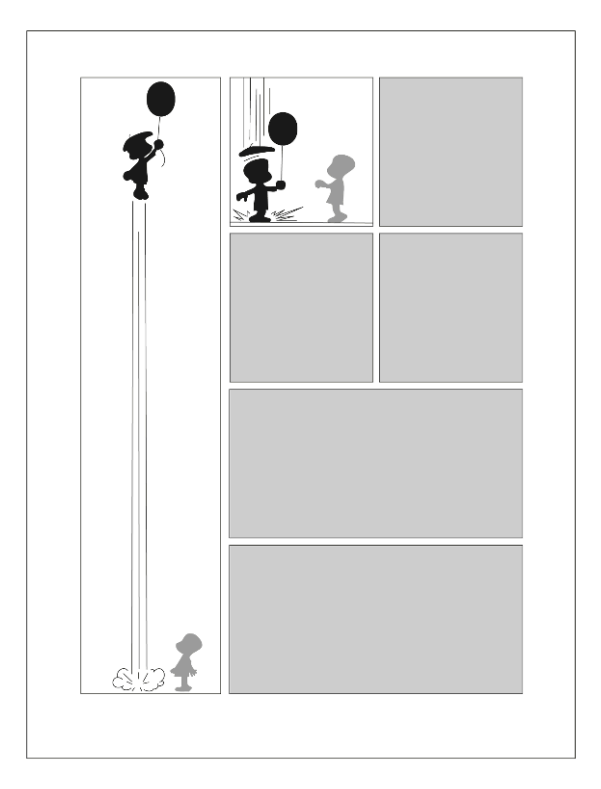

Figure 7 : Reproduction schématisée d'une planche des *Taxis rouges*. Peyo, *Les Taxis rouges*, Dupuis, 1962, p. 6.

20 D'autres cas jouent également sur des effets d'animation, d'autant plus révélateurs qu'ils sont accidentels. Les options de défilement des cases sur appareils tactiles permettent de varier entre le défilement vertical et horizontal, tout en laissant toujours la possibilité de simplement faire se substituer les cases sans aucune forme d'effet. Autrement dit, de telles options offrent à l'utilisateurice une palette de modalités de visualisation possibles pour l'affichage d'une case. Ainsi, le défilement des cases de la sixième page des *Taxis rouges* de Peyo, permet éventuellement de construire des effets visuels mis au service du découpage de l'action. En privilégiant le défilement linéaire des cases isolées au détriment de l'organisation tabulaire de la planche, le diaporama de case fait disparaître les rapports d'échelle en jeu dans l'organisation spatio-topique du multicadre. Dans l'album, la verticalité et les dimensions de la première case de la planche sont mises en évidence en occupant une colonne complète du gabarit, appuyant la performance physique du saut de Benoît (Fig. 7). Cet effet visuel se voit toutefois amoindri dès lors que la case est désolidarisée des autres sous la forme du diaporama. En effet, s'adaptant au format de l'écran, la longue case verticale perd de son caractère spectaculaire au regard des autres cases qui la côtoient dès lors que leurs dimensions sont proportionnelles à la surface d'affichage (Fig. 8). Néanmoins, la « perte » du jeu des échelles peut être palliée sur écran tactile à condition que la lecteurice tire sciemment profit des options de défilement, en l'occurrence, vertical, pour reconstruire une animation qui rend justice à l'action figurée. En faisant défiler de bas en haut l'affichage de cette case oblongue, le caractère vertigineux du bond de Benoît Brisefer se voit alors souligné par le dévoilement progressif de sa position dans l'espace (Fig. 9). En fait, il s'agit de contourner les contraintes techniques de l'affichage pour recréer une succession satisfaisante qui n'est toutefois pas prévue comme telle par le logiciel. Ce type de contournement met en évidence les implications visuelles de la reconfiguration sous forme du diaporama de cases proposé par les fonctionnalités d'EazyComics. Les options d'animation du défilement, répondant, par principe, à des préférences de confort de lecture, ont, de fait, des répercussions sur la manière dont s'affichent les cases et reconfigurent l'organisation de leur consécution dans l'espace de l'écran. Autrement dit, ce que pointe du doigt un tel exemple c'est que si le diaporama de cases tend à linéariser les relations entre les cases, celles-ci restent néanmoins tributaires de l'espace où elles s'affichent et, par conséquent, de la manière dont elles l'occupent.

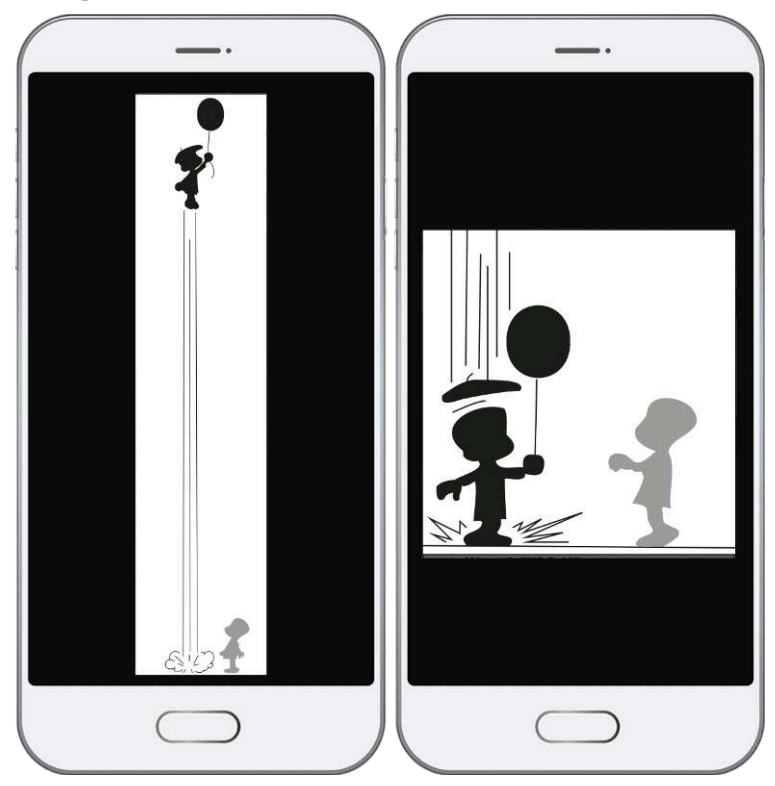

Figure 8 : Schématisation de la visualisation en diaporama sur Izneo des cases 1 et 2 de la planche reproduite ci-dessus.

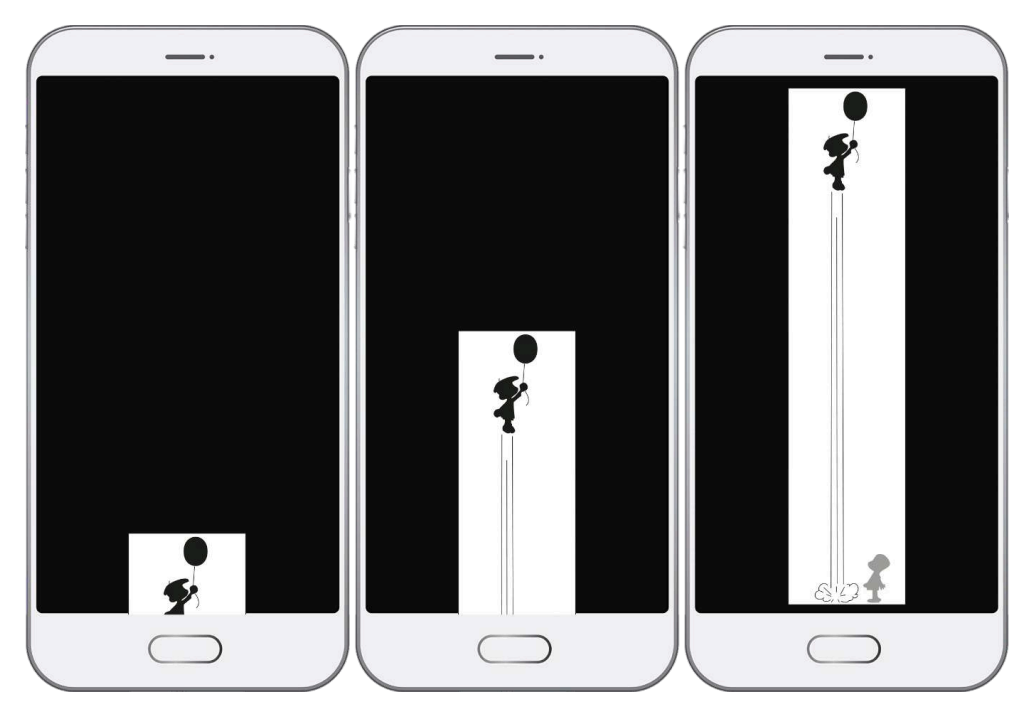

Figure 9 : Schématisation d'une manipulation possible du diaporama sur Izneo de la case 1 de la planche reproduite ci-dessus.

21 Une telle problématique peut également s'observer par la manière dont un strip jouant spécifiquement sur le rapport à l'espace se voit reconfiguré par le diaporama, à l'instar de la bande centrale de la page 11 de *L'Incal lumière* de Moebius (Fig. 10), qui joue justement sur la spatialité pour créer un effet d'accélération dans la succession des événements représentés, ainsi que le favorise l'intrication entre temporalité et spatialité en bande dessinée (Baroni 2017). Le raccourcissement de la largeur des images ainsi que la disparition des gouttières dans le strip central de la planche vient en effet figurer le raccourcissement de la durée des événements en mettant ainsi visuellement l'accent sur l'urgence du sauvetage de John Difool aux mains du Techno-Pape. Or, dans sa version EazyComics, le strip est entièrement découpé en cases distinctes. Isolées de leur ensemble initial, ces cases, dont le cadre se resserre progressivement, semblent davantage insister sur une restriction progressive de l'accès aux informations visuelles qu'à un resserrement de la durée des événements représentés (Fig. 11). En fait, la compréhension d'une telle séquence ne peut s'opérer que parce qu'elle renvoie toujours déjà au découpage d'un ensemble existant sous une autre forme, celle de la planche.

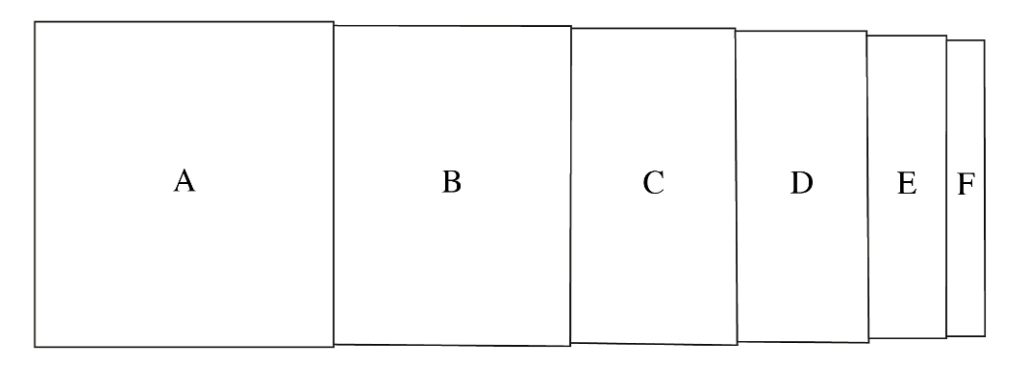

#### Figure 10 : Reproduction schématique d'un strip tirés de *L'Incal lumière*.

Alejandro Jodorowsky et Moebius, *L'Incal lumière*, Les Humanoïdes associés, 1982, p. 11.

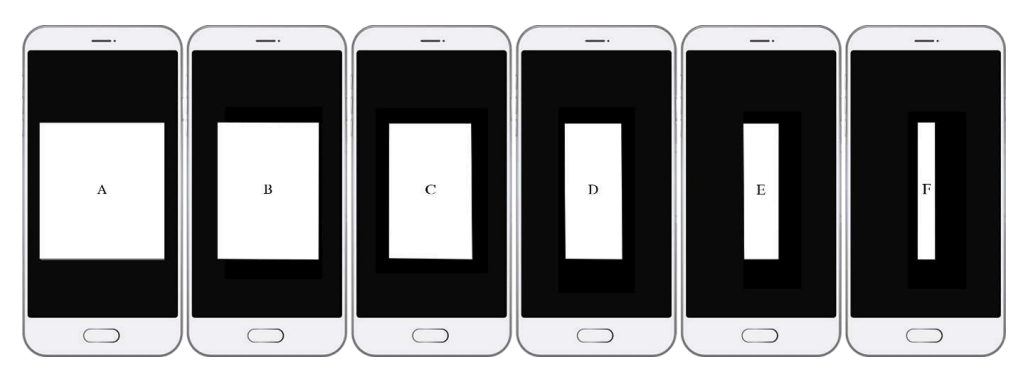

Figure 11 : Schématisation de la visualisation en diaporama sur Izneo des cases du strip reproduit cidessus.

# De l'imprimé au numérique ou l'impossible dématérialisation

### Entre fragment et mémoire

22 La reconfiguration de l'album imprimé sous les formes numérisées mises en évidence présente une série d'impacts sur la planche comme unité d'articulation sémiotique. La forme du diaporama, parce qu'elle participe d'une déstructuration de cet organisme, tend à mettre l'accent sur le statut de la case, envisagée dès lors, à certains égards, comme une image. Ainsi, Bonaccorsi estime que l'isolement de son contexte « revient à proposer au lecteur un arrêt dans la narration en faisant de la case un tableau, et surtout un "fétiche" […]. » (Bonaccorsi 2011 : 95). Autrement dit, la case désolidarisée de la planche existe autant à l'écran en tant qu'image unique, que comme image de la case, c'est-à-dire comme référence à son existence initiale au sein d'une structure dont elle n'est, dès lors, toujours que partiellement autonomisée. Les effets d'animation entrainés par la substitution des cases à l'écran ne renient à notre sens pas cet ancrage. Certes, de tels effets jouent sur la séquentialité des cases au sein d'un continuum linéaire, mais l'effet spectaculaire qui en découle joue davantage sur le rapport qu'entretient la forme remédiatisée avec son format original que sur l'intérêt de la séquence animée en termes narratifs. Bonaccorsi propose une analyse comparable de l'affichage homothétique. Selon elle, la « vue sur la page » que construit l'écran « renvoie au papier (c'est-à-dire au document qu'est la page qui contient la planche) et de ce fait à une mémoire de la planche. Plus exactement, c'est la mémoire de la fonction sémiotique de la planche qui est ici mobilisée ». En permettant l'affichage de la page à différentes échelles, l'écran « renvoie » à la page imprimée, « à une extériorité […] et d'une certaine manière à l'archive » (Bonaccorsi 2016 : 123).

23 La planche reconfigurée à l'écran — sous la forme de l'homothétie ou celle, désarticulée, du diaporama — fonctionnerait ainsi toujours dans une dynamique de référence à une autre forme médiatique, dans la logique ambigüe de la remédiatisation telle que théorisée par Bolter et Grusin (1999). La case fétichisée renvoie à autre chose qu'elle-même, à son existence dans un spatio-tope originel, notamment parce que dans une grande partie des cas, son format, qui ne correspond pas à celui de l'écran, rappelle son existence ailleurs, au sein d'une composition prévue pour l'imprimé. La forme homothétique ne renvoie toutefois pas moins à la page, et aux (doubles) pages, sur lesquelles elle est originellement imprimée. Amenée à composer en permanence avec le format de la planche, en zoomant ou en variant entre la planche et la double planche, pour suppléer aux contraintes de l'écran et aux limitations de l'interface, la lecteurice fait face à un objet qui ne s'ajuste jamais tout à fait, en rappelant alors toujours son écosystème d'origine, celui de l'album imprimé. C'est ainsi que l'on peut comprendre la suggestion de Thierry Groensteen qui remarque que « l'écran se prête moins à une *lecture* de la bande dessinée, au sens plein du terme, qu'à une *consultation* » (Groensteen 2011 : 71). En effet, les albums numérisés semblent aussi bien s'offrir au lectorat comme une manière alternative de lire une bande dessinée que comme un accès à une archive numérique du livre. Ainsi, comme le souligne Berthou (2016b : 202) la reproduction des différentes « marques éditoriales relevant de l'imprimé le plus traditionnel », du « faux titre » à la simulation de l'ouverture en folio, laisse transparaître une démarche éditoriale fondée sur une « forme de sanctuarisation » de l'objet imprimé dans l'espace virtuel de la plateforme de diffusionlecture en ligne. Autrement dit, si la planche numérisée s'offre *a priori* comme un objet à *lire*, les différentes stratégies de reconfigurations formelles renvoient toujours simultanément à sa forme imprimée originelle. Au sens où l'entend Groensteen, on *consulte* l'album numérisé plus qu'on ne le lit parce qu'une telle forme de reconfiguration de la forme imprimée fonctionne comme une référence à un objet du passé dont le contenu est rendu accessible par la numérisation. À cet égard, on notera que dans le contexte éditorial des années 2010, la démarche de numérisation d'un fonds d'albums tente donc d'apporter une réponse aux problèmes économiques suscités par une surproduction de livre — en exploitant un fonds d'objets déjà financés — tout en en proposant une nouvelle *forme* qui entre en adéquation avec les modes émergeants de consommation des objets culturels sur terminaux informatiques.

### Perte matérielle et logique du flux

24 La question de l'impact de la numérisation sur la lecture de bande dessinée est centrale, notamment parce que, comme tout phénomène lié à l'avènement d'un nouveau support médiatique, les différences impliquées par le passage à la lecture sur écran entraînent le sentiment d'une « perte » qu'il est nécessaire de mettre en perspective. Ainsi, Groensteen considère que la lecture sur écran ferait « *disparaître* un rapport à l'objet chargé d'affectivité » qui conduit à « une *perte*, en termes de motricité, de participation, de sensations tactiles (quelques fois olfactives) et même d'interactivité » (Groensteen 2011 : 70, nous soulignons) Dans les faits, le sentiment de « perte » en matière d'interactivité, de motricité et de sensorialité peut être questionné, dès lors que l'on

<span id="page-17-0"></span>17

admet que celle-ci traduit en réalité une modification qualitative de la manipulation de l'objet. En pratique, l'édition numérisée reste tributaire d'une interaction entre la lecteurice et le contenu, de l'emploi de ses deux bras et d'un rapport sensoriel à l'objet dans lequel le plastique, le métal et le verre remplacent le papier et le carton. Dans tous ces cas, les pertes correspondent donc à des changements de nature, dont l'examen revient à en identifier les modalités (interactives, gestuelles, matérielles…) pour pouvoir en qualifier les implications. Autrement dit, il n'y a sur ces aspects aucune perte, mais des transformations.

25 Les pertes en matière de participation du lectorat ouvrent un questionnement dont les implications sont cependant plus ouvertes. Pour Boudissa, l'un des principaux changements qui s'opère à la lecture d'un album numérisé dépend du caractère amnésique de l'écran qui génère, justement, le sentiment d'une « perte » au niveau la fixation du récit dans l'espace feuilleté de l'album : « Les pages-écrans se remplacent à l'intérieur de l'écran, elles n'ont plus d'existence tangible comme les pages de l'album que l'on tourne et qui restent présentes à tout instant. » Ainsi, « [l]es bandes dessinées *perdent* une de leurs qualités spécifiques sur papier, à savoir la capacité à fixer définitivement un moment du récit à un emplacement dans l'album » (Boudissa 2014 : 154, nous soulignons). Autrement dit, la bande dessinée numérisée s'intégrerait dans la logique d'un flux d'informations découlant du constant rafraîchissement de l'affichage de l'image à l'écran, au détriment de la fixation du récit dans l'espace du livre[18](#page-22-8). Dans une même optique, Groensteen souligne, à propos de la forme du diaporama de cases, le caractère « cinématique » que revêtirait « [l]a successivité des images dévoilées une à une à l'intérieur d'un écran aux dimensions normées » qui, selon lui, « rappelle le dispositif cinématographique » (Groensteen 2011 : 72–73). L'inspiration cinématographique est sans doute adossée, ici aussi, au remplacement dynamique et à la logique du flux qui engendrent une variation essentielle dans la participation du lecteur face aux planches et aux cases qui se remplacent sous ses yeux, au fil des « clics » ou des mouvements du doigt sur l'écran tactile, comme se remplacent les photogrammes dans le cadre fixe de l'écran de cinéma. Les exemples d'effets animés qui ont été mis en évidence vont dans ce sens en ceci qu'ils mettent, dans une certaine mesure, l'accent sur la posture *spectatorielle* de la *lecteurice* de bande dessinée numérisée. Ces effets d'animation, certes accidentels — au sens où ils ne sont pas *prévus* comme tels par les instances auctoriales et éditoriales —, rejouent d'ailleurs à nouveaux frais l'ambiguïté inhérente à la « lecture » d'une bande dessinée, qui oscille toujours, justement, entre le lire et le voir. Ainsi, dans les cas où un effet d'animation « chronophotographique » apparaît à l'écran, celui-ci active davantage une position spectatorielle par l'effet visuel qu'il produit, au détriment d'un processus d'ordre lectoral. Cette ambiguïté entre les deux postures de « consommation » d'une bande dessinée a par ailleurs été traitée par Robert, qui fournit à ce sujet une réflexion stimulante, en rappelant que la bande dessinée positionne toujours son lectorat dans un équilibre instable entre le lire et le voir en raison de son articulation de l'image et du texte (Robert 2018 : 233). Il n'est dès lors pas étonnant de constater que dans le processus de reconfiguration découlant d'un transfert de support, la nature de l'activité lectorale soit questionnée, au même titre que se voit questionnée l'identité médiatique du contenu remédiatisé.

- 26 Le flux linéaire induit par la lecture à l'écran a également un impact plus global en matière d'identité médiatique de la bande dessinée, ainsi que le discute Paolucci dans un article traitant du « triomphe du linéaire sur le tabulaire dans la bande dessinée numérique » (2020). Il identifie notamment deux « défauts » majeurs liés aux versions numérisées des albums. Selon lui, premièrement « elles peinent à reproduire la matérialité feuilletée du livre, et désactivent par conséquent tous les effets de sens liés à la manipulation de l'album » et deuxièmement « elles rendent malaisé le maintien d'une vision tabulaire de la planche, notamment sur les moniteurs de taille restreinte ». Néanmoins, pour lui, « [c]es deux écueils sont évidemment liés, en ce sens que tous deux tendent, à leur manière, à privilégier le linéaire au tabulaire » (Paolucci 2020 : 17). En faisant référence à l'antagonisme décrit par Fresnault-Deruelle dans « Du linéaire au tabulaire » (1976), dont les enjeux n'ont eu de cesse de faire l'objet de réflexions théoriques depuis sa parution (Stucky 2021 : 130–133), Paolucci pointe du doigt un renversement significatif dans l'identité médiatique de la bande dessinée, tout du moins telle qu'elle a pu être conceptualisée, principalement dans le champ francophone.
- 27 Identifier un privilège du linéaire sur le tabulaire dit beaucoup de ce qu'implique théoriquement le transfert du livre à l'écran. D'autant mieux que, chez Fresnault-Deruelle, la réflexion repose sur l'identification initiale d'une opposition entre deux modes de publication de la bande dessinée : le strip, conditionné par la presse quotidienne d'un côté, et la page du périodique ou de l'album de l'autre (Masson 1985 : 13). Située au croisement du livre et de l'écran, la bande dessinée numérisée redynamise la tension en jeu entre les deux pôles d'un antagonisme qui structure l'identité médiatique de la bande dessinée. Par ailleurs, Bonaccorsi estime à l'égard de la tension qui s'installe entre le cadre de l'écran et la planche dans l'affichage homothétique, que « les conflits entre cadre/planche conduisent le lecteur à une appréhension fragmentée de l'unité du récit bédéique ». Aussi, selon elle, « [e]n même temps qu'elle est réécrite numériquement […], la bande dessinée semble "rejetée" par le support numérique parce qu'elle ne peut s'y stabiliser » (Bonaccorsi 2016 : 126). Cette idée d'un « rejet » met en exergue une opposition forte entre les deux supports de lecture qui traduit une forme d'incompatibilité entre, d'un côté, l'identité médiatique de la bande dessinée telle qu'elle s'est construite dans le paradigme du livre imprimé et, de l'autre, les *affordances* médiatiques du couple ordinateur-écran. Bonaccorsi précise d'ailleurs à cet égard que « le lecteur est dans ce cas de figure constamment rappelé à la tension entre deux ordres de lecture, celui de la page du livre imprimé et celui de l'écran » (2016 : 126). Ainsi, les albums numérisés témoigneraient d'une contradiction inhérente au transfert du livre à l'écran. À cet égard, on trouve chez Paolucci (2016 : 282) l'idée qu'une telle contradiction découle de ce que « la planche est avant tout le résultat d'une rencontre fructueuse entre le support formel et le support matériel ». Or, comme il le met également en évidence, la « simul[ation] à l'écran des structures compartimentées », fruit de cette rencontre entre le médium et son support entre en conflit avec le principe même de retirer la planche à son milieu matériel d'origine.

# En guise d'ouverture : de l'impossible dématérialisation

<span id="page-19-0"></span>28 En somme, ce que mettent en évidence les propos de Bonaccorsi (2016) comme ceux de Paolucci (2016 ; 2020) n'est pas étranger à une réflexion plus globale que formule Robert quant aux enjeux posés par la transition de la bande dessinée vers les supports numériques (Robert 2018 : 235). Rappelant que l'histoire éditoriale de la bande dessinée s'est construite autour d'une exploration de différents supports imprimés, en se construisant en réponse aux contraintes posées par ces supports sur le mode de la subversion, Robert ouvre la question de savoir comment la bande dessinée subvertirait alors un support médiatique aussi radicalement différent de celui que forme l'ensemble des dispositifs numériques. Les formes de l'album numérisé, comme observé dans le cas particulier, mais exemplaire de l'interface de lecture d'Izneo, illustrent, poursuivent et soulignent cette interrogation. Certes, elles ne disent pas grand-chose sur les formes possibles de la bande dessinée numérique dite « de création<sup>[19](#page-22-9)</sup> », qui seraient à même, elles, de subvertir réellement les supports numériques afin de mieux « s'explorerconstruire » (Robert 2018 : 235). Néanmoins, ce que les albums numérisés mettent en évidence, ce sont avant tout les frottements causés par le transfert de l'analogique au numérique, de l'album aux interfaces des écrans. Ces frottements rappellent que si une transition numérique de la bande dessinée a lieu (Baroni *et al.* 2020), elle ne consiste en aucun cas dans le passage du matériel au « dématérialisé », mais bien dans le changement de support médiatique, dont la matérialité contraint et entraîne la reconfiguration des formes narratives de la bande dessinée.

# **BIBLIOGRAPHIE**

Baroni, Raphaël. s. d. « En bande dessinée, le temps, c'est de l'espace… ». *Fabula/Les colloques*. Consulté le 15 mars 2021. <http://www.fabula.org/colloques/document4785.php>

Baroni, Raphaël, Gaëlle Kovaliv et Olivier Stucky. 2021. « La transition numérique de la bande dessinée franco-belge, une mutation impossible ? ». *Belphégor* 19‑1 (juin). [https://doi.org/](https://doi.org/10.4000/belphegor.3948) [10.4000/belphegor.3948](https://doi.org/10.4000/belphegor.3948)

Baudry, Julien. 2018. *Cases·Pixels : une histoire de la BD numérique en France*. Iconotextes. Tours : Presses universitaires François Rabelais.

Baudry, Julien. 2020. « Bande dessinée ». In *Introduction à l'étude des cultures numériques. La transition numérique des médias*, édité par Raphaël Baroni et Claus Gunti, 44‑57. Paris : Armand Colin.

Berthou, Benoît. 2016a. *Éditer la bande dessinée*. Pratiques éditoriales. Paris : Éditions du Cercle de la librairie.

Berthou, Benoît. 2016b. « "L'indifférence au support" : éditeurs versus auteurs ? ». In *Bande dessinée et numérique*, édité par Pascal Robert, 197‑215. Les Essentiels d'Hermès. Paris : CNRS Éditions.

Bonaccorsi, Julia. 2011. « La Bande dessinée aux prises avec la « machinerie éditoriale » du smartphone ». *Communication & Langages* 2011 (167) : 87‑105. [https://doi.org/10.4074/](https://doi.org/10.4074/S0336150011011070) [S0336150011011070](https://doi.org/10.4074/S0336150011011070)

Bonaccorsi, Julia. 2016. « Sémiologie de la bande dessinée numérique ». In *Bande dessinée et numérique*, édité par Pascal Robert, 109‑134. Les Essentiels d'Hermès. Paris : CNRS Éditions.

Boudissa, Magali. 2014. « Bande dessinée numérique ». In *Bande dessinée et lien social*, édité par Éric Dacheux, 149‑165. Les Essentiels d'Hermès. Paris : CNRS Éditions.

Boudissa, Magali. 2016. « Typologie des bandes dessinées numériques ». In *Bande dessinée et numérique*, édité par Pascal Robert, 79‑99. Les Essentiels d'Hermès. Paris : CNRS Éditions.

Charbonneau-Grenier, Laurent-Anthony. 2013. « La Bande dessinée numérique : un cas particulier ». *Québec français* 168 : 32‑34.

Evans, Christophe. 2015. « Profils de lecteurs, profils de lectures ». In *La Bande dessinée : quelle lecture, quelle culture ?*, édité par Benoît Berthou. Études et recherche. Paris : Éditions de la Bibliothèque publique d'information. <http://books.openedition.org/bibpompidou/1673>

Fresnault-Deruelle, Pierre. 1976. « Du linéaire au tabulaire ». *Communications* 24 (1) : 7‑23. [https://](https://doi.org/10.3406/comm.1976.1363) [doi.org/10.3406/comm.1976.1363](https://doi.org/10.3406/comm.1976.1363)

Groensteen, Thierry. 2011. *Bande dessinée et narration. Système de la bande dessinée 2*. Paris : Presses Universitaires de France.

Guilbert, Xavier. 2021. « Panorama de la BD en France 2010–2020 ». Centre National du Livre (CNL).

Habert, Régis et Amélie Rétorré. 2011. « Izneo, la BD numérique à portée de clic ». In *Livres illustrés: de la page à l'écran*. Salon du Livre de Paris. [https://www.sne.fr/document/synthese](https://www.sne.fr/document/synthese-izneo-la-bd-numerique-a-portee-de-clic/)[izneo-la-bd-numerique-a-portee-de-clic/](https://www.sne.fr/document/synthese-izneo-la-bd-numerique-a-portee-de-clic/)

Kashtan, Aaron. 2018. *Between pen and pixel: comics, materiality, and the book of the future*. Studies in comics and cartoons. Columbus : The Ohio State University Press.

« La diffusion dématérialisée de BD et mangas en France ». 2017. Haute Autorité pour la diffusion des œuvres et la protection des droits sur internet (Hadopi).

Masson, Pierre. 1985. *Lire la bande dessinée*. Lyon : Presses universitaires de Lyon.

Menu, Jean-Christophe. 2005. *Plates-bandes*. Éprouvette. Paris : L'Association.

Mouchart, Benoît. 2017. « 2000–2017 : les mutations de la bande dessinée ». *Le Débat* 195 (3) : 78‑90. <https://doi.org/10.3917/deba.195.0078>

Oesterlé, Raphaël. 2016. « Instants choisis : le "mouvement" en bande dessinée ». In *Case, strip, action ! Les feuilletons en bandes dessinées dans les magazines pour la jeunesse (1946–1959)*, 123‑155. Lausanne : InFolio.

Paolucci, Philippe. 2020. « La Bande dessinée numérique : le triomphe du linéaire sur le tabulaire ». *Alternative Francophone* 2 (7) : 10‑31. <https://doi.org/10.29173/af29405>

Piault, Fabrice. 2017. « Naissance d'un marché ». *Le Débat* 195 (3) : 33‑43. [https://doi.org/10.3917/](https://doi.org/10.3917/deba.195.0033) [deba.195.0033](https://doi.org/10.3917/deba.195.0033)

Ratier, Gilles. 2012. « 2012 – Une année de bandes dessinées sur le territoire francophone européen ». Association des critiques et journalistes de bande dessinée (ACBD). [https://](https://www.acbd.fr/wp-content/uploads/2006/12/ACBD_BILAN_2012.pdf) [www.acbd.fr/wp-content/uploads/2006/12/ACBD\\_BILAN\\_2012.pdf](https://www.acbd.fr/wp-content/uploads/2006/12/ACBD_BILAN_2012.pdf)

Robert, Pascal. 2004. « Critique de la dématérialisation ». *Communication et langages* 140 (1) : 55‑68. <https://doi.org/10.3406/colan.2004.3268>

Robert, Pascal. 2018. *La bande dessinée, une intelligence subversive*. Papiers. Villeurbanne : Presses de l'Enssib.

Smolderen, Thierry. 2009. *Naissances de la bande dessinée: de William Hogarth à Winsor McCay*. Bruxelles : les Impressions nouvelles.

Stucky, Olivier. 2021. « La planche de bande dessinée comme interface : déplacer les rapports texte-image ». *Arkhaï* 2021 : 127‑148.

Zelnik, Patrick, Jacques Toubon et Guillaume Cerutti. 2010. « Création et internet ». Ministère de la culture et de la communication.

# NOTES

<span id="page-21-0"></span>**[1.](#page-1-0)** Cet article a été produit dans le cadre du projet Sinergia « Reconfiguring Comics in our Digital Era », financé par le Fonds national suisse de la recherche scientifique (FNS : CRSII5\_180359).

<span id="page-21-1"></span>**[2.](#page-1-1)** Julien Baudry souligne aussi l'importance d'une telle distinction pour traiter des corpus numériques postérieurs aux années 2009 pour comprendre la structuration de deux marchés autour de ce clivage (Baudry 2018 : 198–199).

<span id="page-21-2"></span>**[3.](#page-1-2)** Cette association d'éditeurs donnera également lieu à la création d'un groupe de travail nommé « Bandes numériques », inscrit dans le cadre du Syndicat national des éditeurs (SNE).

<span id="page-21-3"></span>**[4.](#page-1-3)** C'est du moins en ces termes que Gilles Ratier présente la plateforme dès 2012, soit deux ans après son lancement, dans son rapport annuel pour l'ACBD (Ratier 2012 : 10).

<span id="page-21-4"></span>**[5.](#page-2-0)** Officiellement, Izneo annonce travailler avec 220 structures éditoriales et diffuser plus de 40 000 titres. Cependant, ces chiffres sont à nuancer. Izneo référence, en effet, parmi les structures participant à la plateforme, l'ensemble des filiales d'une même maison à l'instar de Glénat qui se décline en Glénat BD, Glénat Jeunesse, Glénat Livres, Glénat Livre Mer, Glénat Diffusion, etc. Quant au nombre de titres disponibles, les 40 000 œuvres annoncées comprennent également l'ensemble des épisodes de chacun des webtoons qu'Izneo diffuse, ce qui a, évidemment, tendance à gonfler les chiffres.

<span id="page-21-5"></span>**[6.](#page-2-1)** Le standard de l'album cartonné en couleur a d'ailleurs été vertement critiqué par Jean-Christophe Menu, fondateur de L'Association, dans *Plates-bandes* (2005), sous l'appellation aujourd'hui bien connue du « 48 CC ».

<span id="page-21-6"></span>**[7.](#page-3-0)** Mouchart souligne que si, entre 2000 et 2016, la production est passée « de 1 563 à 5 305 parutions par an, avec une vente moyenne de 3 332 exemplaires par titre », les ventes totales, elles, ne sont passées que de 30 à 39,1 millions depuis 1983 (2017 : 79).

<span id="page-21-7"></span>**[8.](#page-3-1)** Dans un article croisant deux enquêtes sur la lecture numérique de bande dessinée dans les années 2010, Christophe Evans relève par ailleurs que la demande des lecteurs et des lectrices à cette époque va justement dans le sens non pas d'un remplacement, mais d'un cumul des supports (Evans 2016 : 167–168).

<span id="page-21-8"></span>**[9.](#page-4-0)** L'application n'est plus disponible depuis 2015, à la suite du rachat d'Aquafadas par le géant du commerce en ligne Rakuten. Pour une description et une analyse de son fonctionnement, on renvoie à Bonaccorsi (2011).

<span id="page-22-0"></span>**[10.](#page-4-1)** Dans la synthèse de l'intervention publique « Izneo, la BD numérique à portée de clic » qui s'était tenue aux Assises Professionnelles du Livre organisées par le SNE en mars 2011, Régis Habert et Amélie Rétorré signalent en effet qu'« une nouvelle expérience de lecture de BD numérisée est arrivée en mai dernier avec l'Ipad, qui offre une réelle proximité de lecture et un rétroéclairage qui sublime les couleurs. Nous sommes donc dans l'attente de l'élargissement du parc de terminaux pour mieux comprendre comment on lit une BD sur un écran » (Habert et Rétorré 2011 : 2).

<span id="page-22-1"></span>**[11.](#page-5-0)** Une présentation historique ainsi qu'une analyse du dispositif de ComiXology ont été proposées par Aaron Kashtan dans *Between Pen and Pixels* (2018 : 115–128).

<span id="page-22-2"></span>**[12.](#page-5-1)** Le 22 octobre 2021, la plateforme informe ses clientes et ses clients de la rupture du partenariat qui les liait avec le groupe E. Leclerc et annonce la fermeture de son site web et de son application mobile.

<span id="page-22-3"></span>**[13.](#page-5-2)** Son catalogue est en outre associé à la base de données DILICOM, lui permettant par ce biais de ne pas négliger le marché numérique du livre en assurant sa présence auprès des principaux marchands d'ouvrages en ligne.

<span id="page-22-4"></span>**[14.](#page-6-0)** De fait, Boudissa considère que ces deux modalités du fonctionnement écranique seraient des propriétés associées aux bandes dessinées numériques et ne s'appliqueraient pas aux bandes dessinées numérisées (Boudissa 2016 : 80). Or, si ces usages de l'écran sont, certes, moins manifestes dans les albums numérisés (puisqu'ils n'ont pas été construits dans un tel paradigme éditorial), reste que la fixité et la mobilité du cadre sont, de fait, mobilisées dans les formes d'affichage de ces œuvres.

<span id="page-22-5"></span>**[15.](#page-7-0)** Luc Bourcier, directeur général de la société, argumentait dans ce sens dans les pages du *Figaro.fr* à l'occasion du lancement de la fonction EazyComics en 2017, soulignant que l'évolution du parc de smartphones représentait alors « l'opportunité optimale de développement pour le marché de la BD numérique » (*Le Figaro.fr*, 23.05.2017).

<span id="page-22-6"></span>**[16.](#page-9-0)** La question du renvoi à un hors-champ de l'écran que constitue la planche dans son intégralité a été suggérée pour l'analyse des parcours zoomés sur les dispositifs du smartphone par Bonaccorsi (2011 : 94). La problématique se pose cependant de la même manière, peu importe le support d'affichage impliqué.

<span id="page-22-7"></span>[17.](#page-11-0) Les résurgences de la chronophotographie en bande dessinée aux XIX<sup>e</sup> et XX<sup>e</sup> siècle ont été notamment commentées par Thierry Smolderen (2009 : 103–117) et Raphaël Oesterlé (2016).

<span id="page-22-8"></span>**[18.](#page-17-0)** Cette caractéristique est d'ailleurs au centre de la réflexion de Raphaël Lellouche à laquelle se réfère Boudissa pour sa définition de l'écran amnésique. Ainsi pour Lellouche (1997) : « L'écran, c'est d'abord cela : un support qui permet d'afficher une information circulante. Il est un support non pas mobile (une surface d'inscription est mobile), mais fluide. En ce sens, il représente une nouvelle étape décisive franchie par la communication lorsqu'elle s'est libérée de l'adhérence physique au support. » (1997 : 5.)

<span id="page-22-9"></span>**[19.](#page-19-0)** Le terme est majoritairement employé par Baudry (2018) pour désigner les bandes dessinées spécifiquement pensées la publication sur support informatique.

# RÉSUMÉS

Cet article porte sur la publication et la lecture d'albums de bande dessinée numérisés par le biais de la plateforme Izneo. Olivier Stucky y interroge le fonctionnement et les ambitions de telles

plateformes en ligne qui proposent au public une expérience de lecture d'un album, à l'origine imprimé, sur une pluralité de formats d'écrans (ordinateur, smartphone, tablette tactile, etc.). En procédant à une contextualisation historique de l'émergence de cette plateforme puis en proposant la description et l'analyse des diverses formes d'affichage permettant de visualiser le contenu d'un album numérisé sur divers écrans, l'auteur entend replacer les implications matérielles des supports au centre de la réflexion sur les formes numériques de la bande dessinée.

This article deals with the publication and reading of digitized comic books through the interface of the Izneo platform. Olivier Stucky questions the functioning and ambitions of such online platforms that offer the public an experience of reading an album, originally printed, on a plurality of screen formats (computer, smartphone, touch tablet, etc.). By proceeding to a historical contextualization of the emergence of this platform and then by proposing the description and the analysis of the various forms of display allowing to visualize the contents of a digitized album on various screens, the author intends to replace the material implications of the supports at the center of the reflection on the digital forms of comics.

# INDEX

**Mots-clés :** adaptation, album, éditeur, édition, format, France, franco-belge, lecture, livre, maison d'édition, matérialité, matérialité numérique, média, planche, plateformes, publication, réédition, remédiation, support

**Keywords :** adaptation, album, book, publisher, edition, format, France, franco-belgian, reading, matériality, digital matériality, media, board, platforms, publication, reissue, remediation, support

# AUTEUR

#### OLIVIER STUCKY

Olivier Stucky est doctorant à l'université de Lausanne. Sous la direction de Raphaël Baroni, il mène une thèse de doctorat sur les reconfigurations de la bande dessinée franco-européenne à l'aune des variations de formes éditoriale dans le cadre d'un projet interdisciplinaire associant sciences de l'information et humanités, financé par le Fonds National Suisse de la recherche scientifique (FNS). Son approche se situe au croisement de la narratologie, de la théorie et de l'histoire de la bande dessinée.

Olivier Stucky is a PhD student at the University of Lausanne. Under the supervision of Raphaël Baroni, he is conducting a thesis on the reconfigurations of the Franco-European comics in the light of variations in editorial forms as part of an interdisciplinary project combining information sciences and humanities, financed by the Swiss National Science Foundation (SNSF). His approach is at the crossroads of narratology, theory and history of comics.